#### PENGANTAR STATISTIK **JR113**

**Drs. Setiawan, M.Pd. Pepen Permana, S.Pd.**

> **Deutschabteilung UPI 2008**

Pertemuan 6

### **MODUS**

Modus (Mo) adalah sebuah ukuran untuk menyatakan fenomena yang paling banyak terjadi atau paling banyak terdapat.

= nilai dari beberapa data yang memiliki frekuensi tertinggi baik dalam data tunggal maupun data kelompok yang sudah berbentuk distribusi

### MODUS DATA TUNGGAL

Mencari modus untuk data tunggal cukup sederhana, yakni tinggal menghitung frekuensi terbanyak dari data tersebut.

Contoh: ada sampel memiliki data nilai sbb: 12, 34, 14, 34, 28, 34, 34, 28, 14

Dari data tersebut bisa diketahui bahwa nilai **34**  merupakan modusnya, karena muncul 4 kali (frekuensinya = 4)

# MODUS DATA KELOMPOK

Jika data yang kita miliki sudah disusun dalam tabel distribusi frekuensi, maka cara mencari modus adalah dengan rumus:

$$
Mo = b + p \left(\frac{F_1}{F_1 + F_2}\right)
$$

- $\boldsymbol{\mathrm{M}\mathrm{o}}$  = Modus
- b = Batas bawah kelas modal, **yakni kelas interval dengan frekuensi terbanyak**
- $p =$ Panjang kelas modal
- $F_1$  = frekuensi kelas modal dikurangi kelas interval terdekat sebelumnya
- $F<sub>2</sub>$  = frekuensi kelas modal <u>dikurangi</u> kelas interval terdekat sesudahnya

#### Carilah modus dari tabel distribusi frekuensi berikut:

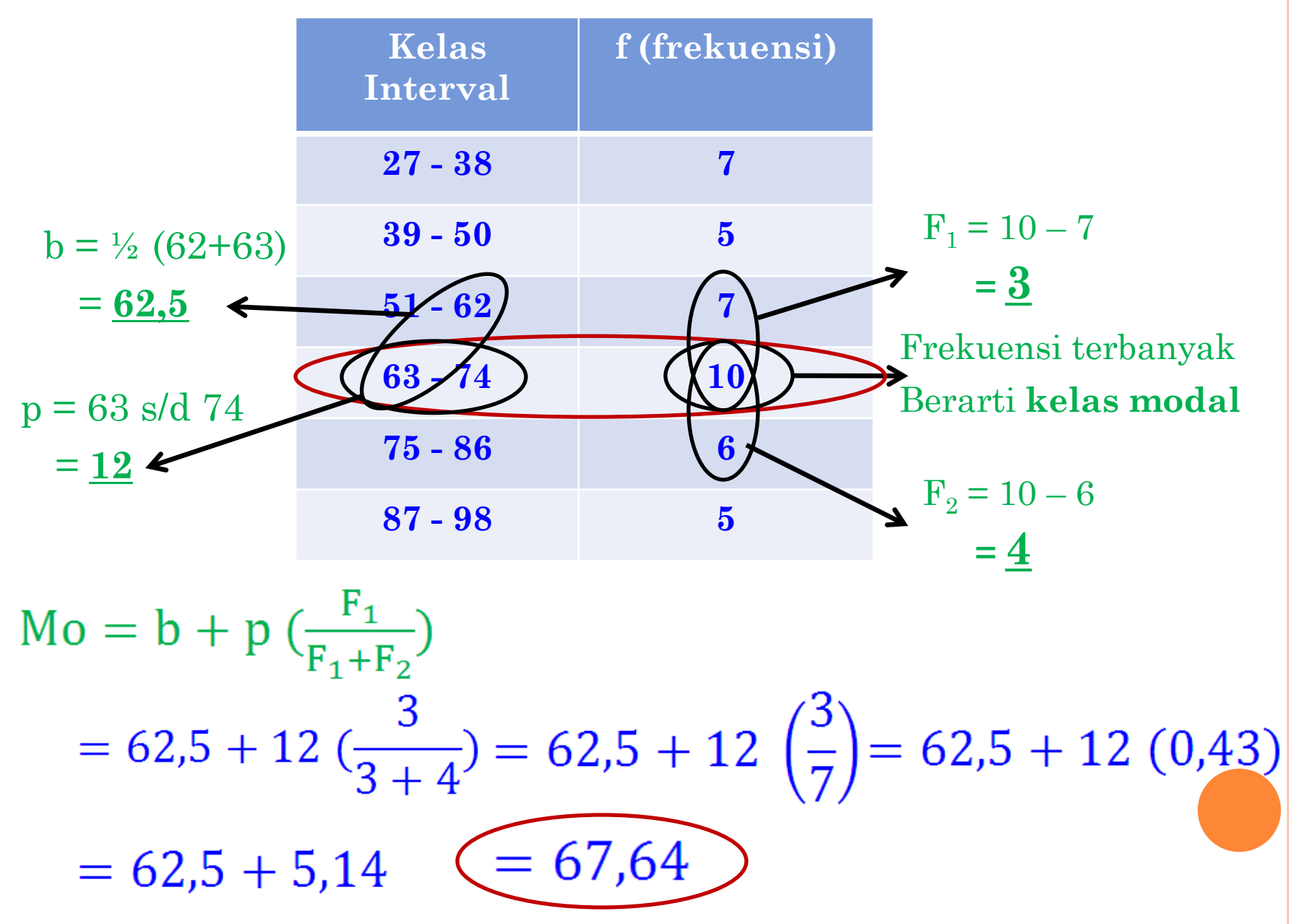

#### MEDIAN

Median (Me) menentukan nilai tengah setelah data disusun menurut urutan nilainya.

= nilai tengah dari gugusan data yang telah diurutkan dari data terkcil sampai terbesar atau sebaliknya.

# MEDIAN DATA TUNGGAL

Mencari median data tunggal cukup sederhana, yakni tinggal mengurutkan data tersebut dari terkecil ke terbesar, kemudian posisi median dicari dengan rumus

 $Me = \frac{1}{2} (n+1)$ 

 $n = j$ umlah data Contoh 1: Data ganjil Diketahui data setelah diurutkan sbb: 4, 5, 7, 8, 10, 10, 12 Dengan rumus  $Me = \frac{1}{2}(7+1) = 4$ . maka posisi Me terletak pada data ke **4**, yakni **8**.

Contoh 2: Data genap Diketahui data setelah diurutkan sbb: 7, 8, 8, 10, 12, 14, 16, 19 Dengan rumus  $Me = \frac{1}{2}(8+1) = 4.5$ . maka posisi Me terletak pada data ke **4,5**, yakni **11**.

# MEDIAN DATA KELOMPOK

Jika data yang kita miliki sudah disusun dalam tabel distribusi frekuensi, maka cara mencari median adalah dengan rumus:

$$
Me = b + p \left(\frac{\frac{1}{2}n - Jf}{f}\right)
$$

$$
Me = Median
$$

- b = Batas bawah kelas median, **yakni kelas dimana median akan terletak**
- $p =$ Panjang kelas median
- n = ukuran sampel atau banyaknya data
- $Jf = Jumlah$  semua frekuensi sebelum kelas median
- $f = frekuensi$  kelas median

#### Carilah median dari tabel distribusi frekuensi berikut:

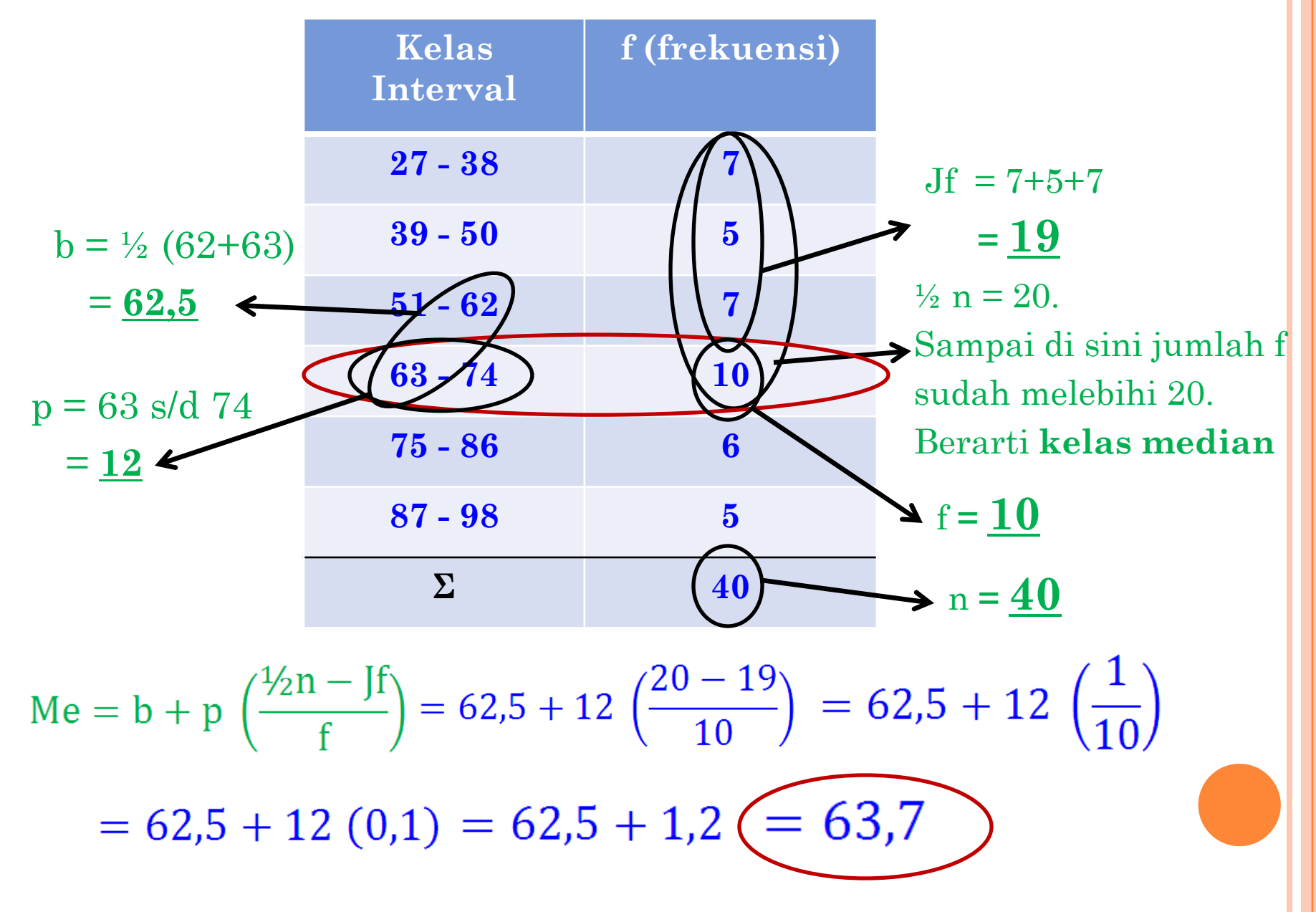

## UKURAN PENYIMPANGAN (DISPERSI)

Ukuran Penyimpangan atau Ukuran Dispersi adalah suatu ukuran yang menunjukkan tinggi rendahnya perbedaan data yang diperoleh dari rata-ratanya.

Dengan ukuran penyimpangan bisa diketahui derajat perbedaan data yang satu dengan data yang lainnya.

Ukuran penyimpangan yang banyak digunakan adalah:

- 1. Rentang
- 2. Simpangan Baku atau Standar Deviasi
- 3. Varians
- 4. Koefisien Varians

#### SIMPANGAN BAKU ATAU STANDAR DEVIASI

Ukuran Penyimpangan yang paling banyak digunakan adalah simpangan baku.

Simpangan baku = nilai yang menunjukkan tingkat (derajat) variasi kelompok data dari meannya.

Pangkat dua dari simpangan baku dinamakan **varians.**

Untuk sampel, simpangan baku diberi simbol **s** atau **sd**. Untuk populasi, simbolnya **σ**

Dengan demikian, maka varians untuk sampel diberi simbol **s <sup>2</sup>** atau **sd<sup>2</sup>** dan untuk populasi **σ<sup>2</sup>**

SIMPANGAN BAKU DATA TUNGGAL Misalkan ada data nilai: 8, 7, 10, 11, 4 Dan akan dicari simpangan bakunya**.** Terlebih dulu buat tabel pembantu:

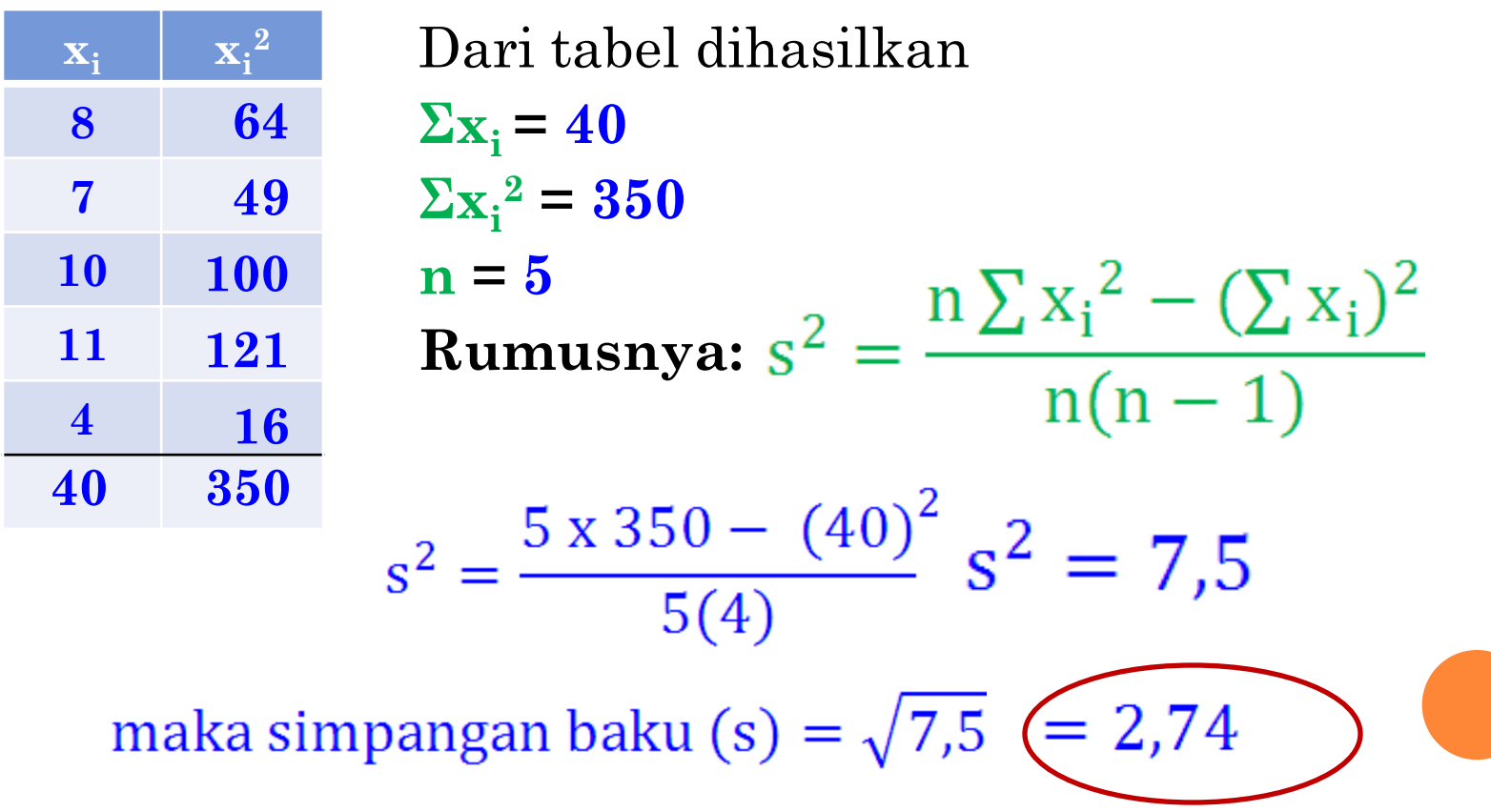

Hitung simpangan baku dari data berikut:

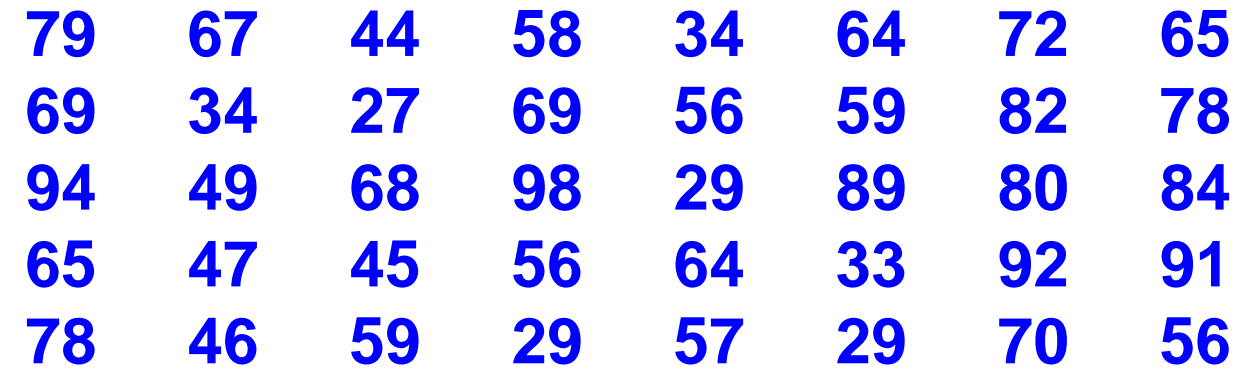

Setelah menggunakan tabel, dihasilkan:  $\Sigma$ **x**<sub>i</sub> = 2465  $\Sigma$ **x**<sub>i</sub><sup>2</sup> = 167379  $n = 40$ 

$$
s^{2} = \frac{n \sum x_{i}^{2} - (\sum x_{i})^{2}}{n(n-1)}
$$
  
\n
$$
s^{2} = \frac{40 \times 167379 - (2465)^{2}}{40(39)}
$$
  
\n
$$
s^{2} = \frac{6695160 - 6076225}{1560}
$$
  
\n
$$
s^{2} = \frac{618935}{1560} \quad s^{2} = 396,75
$$
  
\n
$$
s = \sqrt{396,75} \quad s \in 19,92
$$

### SIMPANGAN BAKU DATA KELOMPOK

Untuk mencari simpangan baku bagi data dalam tabel distribusi frekuensi digunakan rumus:

$$
s^{2} = \frac{n \sum f_{i}x_{i}^{2} - (\sum f_{i}x_{i})^{2}}{n(n-1)}
$$

Dengan terlebih dulu mengisi tabel pembantu seperti ini:

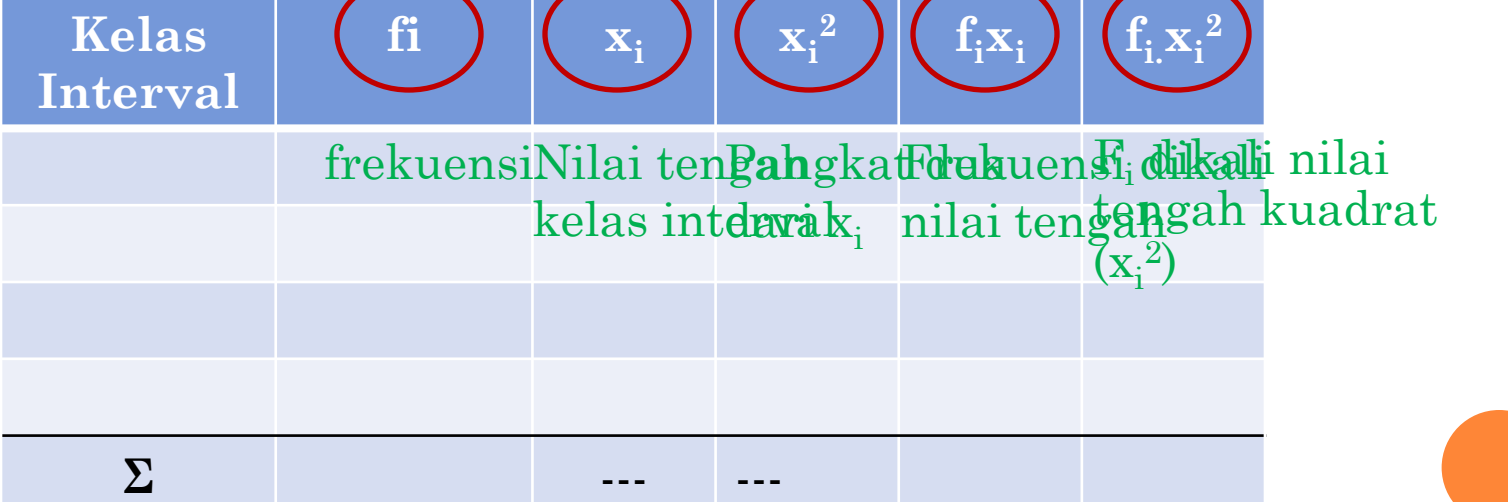

#### Carilah simpangan baku dari data berikut:

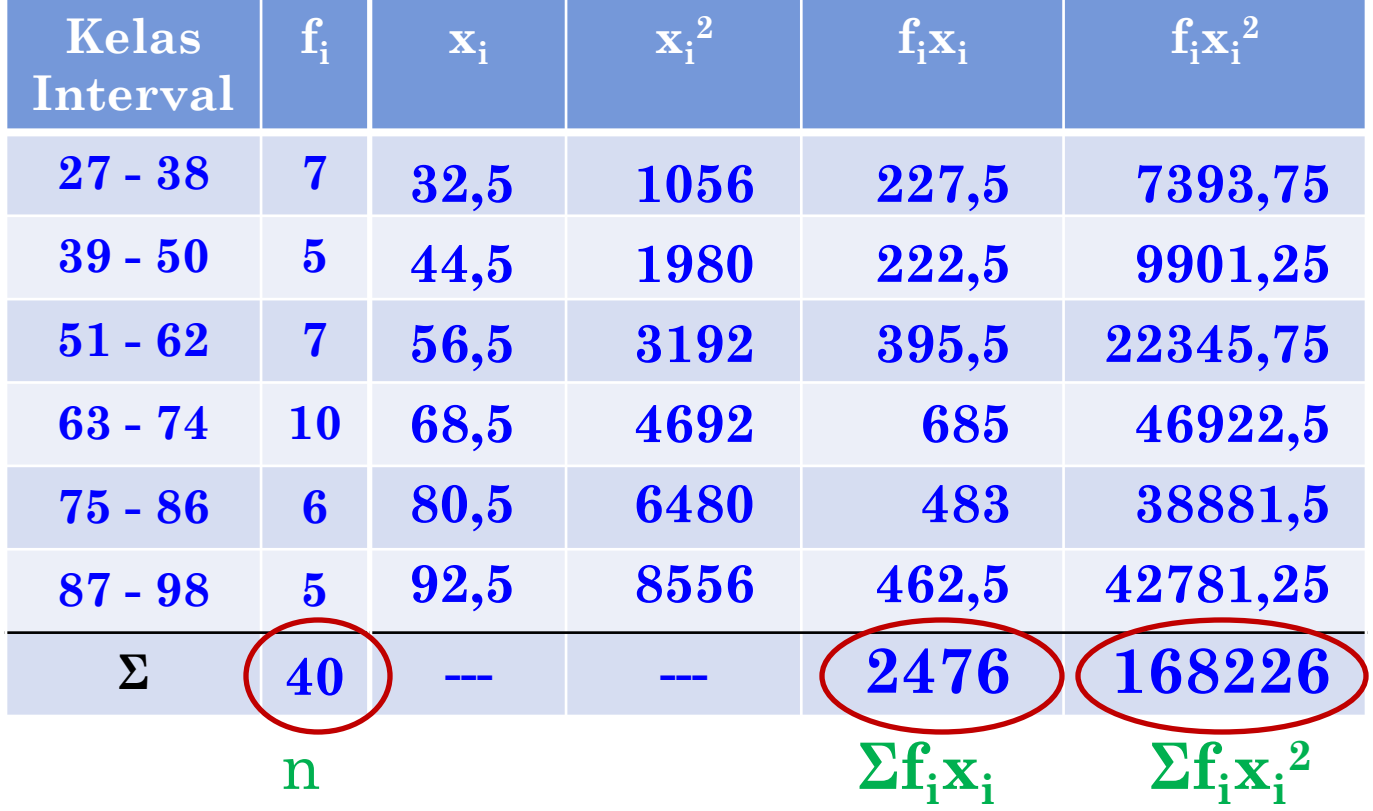

$$
s^{2} = \frac{n \sum f_{i}x_{i}^{2} - (\sum f_{i}x_{i})^{2}}{n(n-1)}
$$

$$
s^{2} = \frac{n \sum f_{i}x_{i}^{2} - (\sum f_{i}x_{i})^{2}}{n(n-1)}
$$
  
\n
$$
s^{2} = \frac{40 \times 168226 - (2476)^{2}}{40(39)}
$$
  
\n
$$
s^{2} = \frac{6729040 - 6130576}{1560}
$$
  
\n
$$
s^{2} = \frac{598464}{1560}
$$
  
\n
$$
s^{2} = 383,63
$$
  
\n
$$
s = \sqrt{383,63}
$$
  
\n
$$
s = 19,59
$$

## KOEFISIEN VARIANS (KV)

perbandingan antara simpangan baku dengan harga mean yang dinyatakan dengan persen (%).

Gunanya untuk mengamati variasi data atau sebaran data dari meannya, artinya semakin kecil KV maka data semakin seragam (homogen), dan semakin besar KVnya maka datanya semakin heterogen.

Rumusnya:

$$
KV = \frac{s}{\overline{x}} \times 100\%
$$

- $KV = koefisien variasi$
- $s = simpangan baku$ 
	- $=$  mean

 $\overline{\mathbf{x}}$ 

Contoh: Hasil ujian dari kelas A dan B diperoleh data sbb: Kelas A Kelas B Mean  $= 75$   $= 85$ Sd  $= 5,4 = 4,2$ Berapakah KV dari masing-masing kelas?  $KV = \frac{s}{\bar{x}} \times 100\%$ Kelas A: KV =  $(5,4/75) \times 100\%$  $= 7,2 \%$ 

Kelas B:  $\text{KV} = (4,2/85) \times 100\%$  $= 4,94 \%$